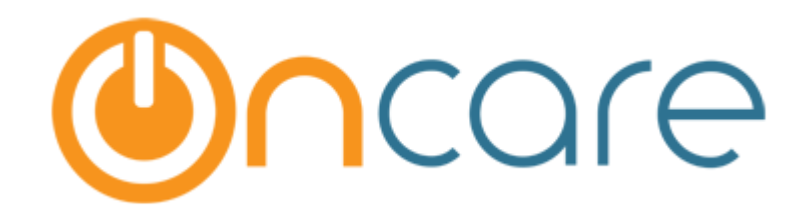

# **Enrollment / Withdrawal Report**

User Guide

Last Updated May 26, 2017

# Contents

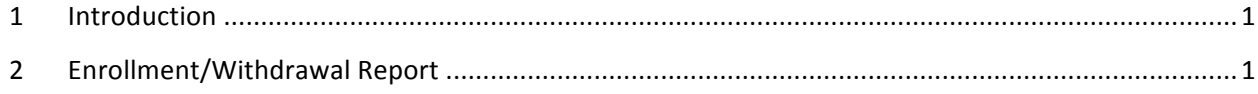

## 1 Introduction

This document describes in detail about the Enrollment/Withdrawal Report.

### 2 Enrollment/Withdrawal Report

Family Accounting  $\rightarrow$  Reports  $\rightarrow$  Enrollment/Withdrawal Report:

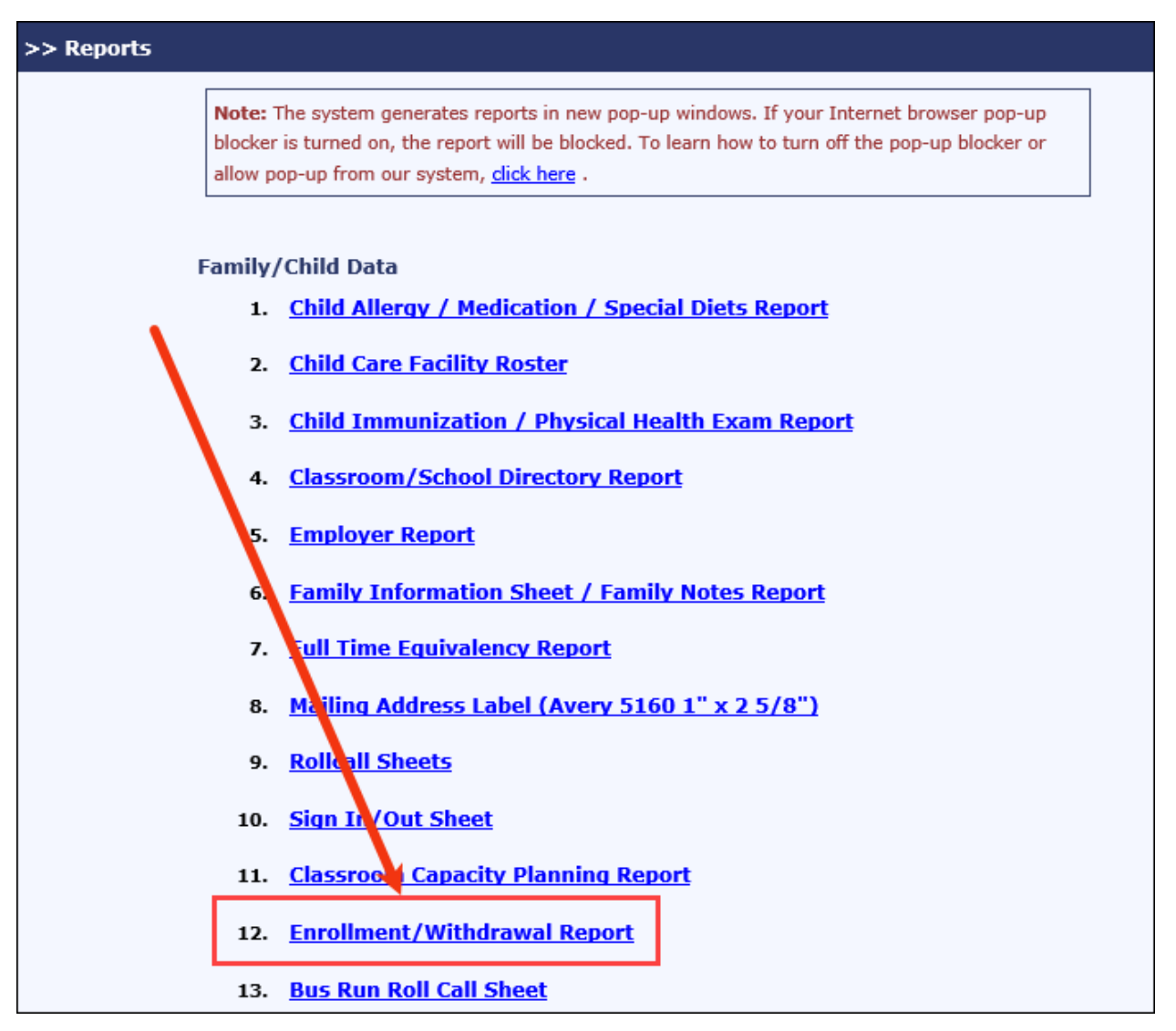

*Reports Page*

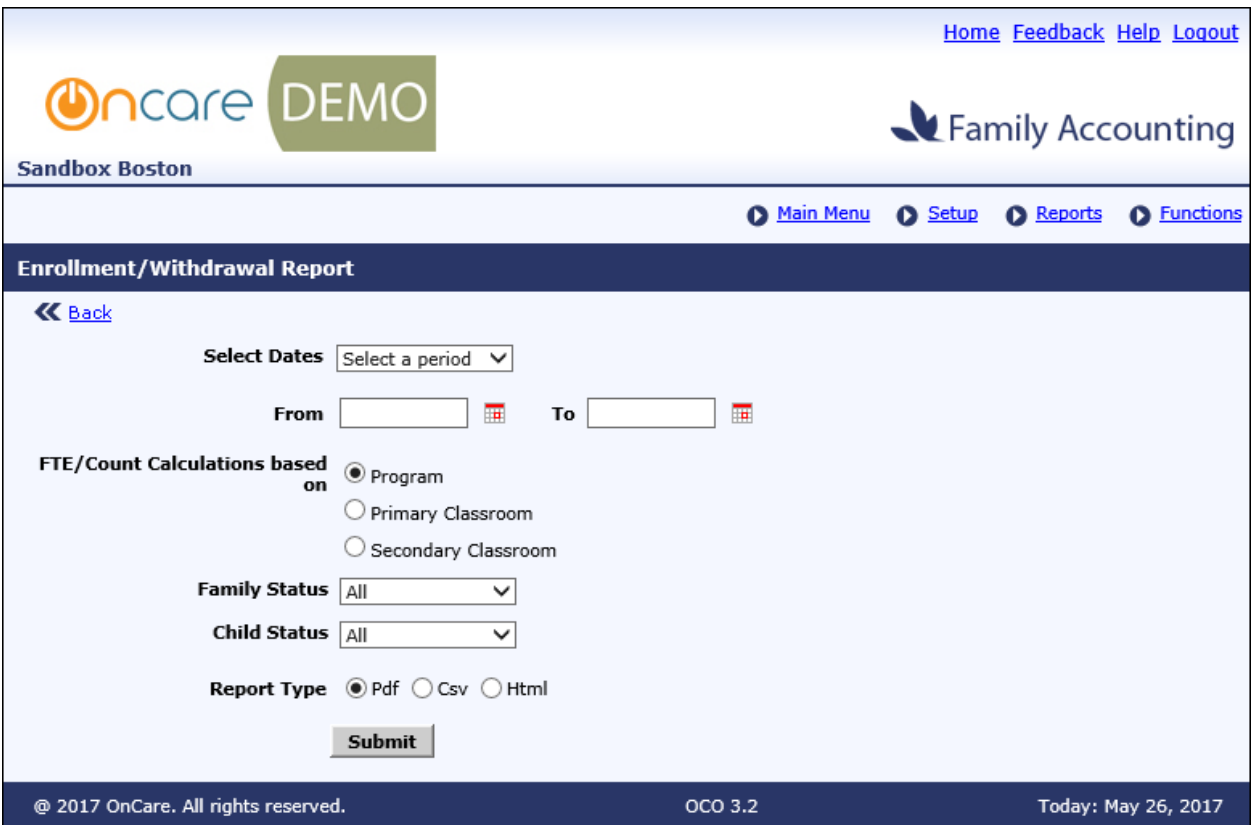

*Enrollment/Withdrawal Report 1*

This report will display the total number of children enrolled / withdrawn in that center. This also displays the Program count and Program FTE details.

The formula used in this report is:

1. Enrollments this period:

Formula: (Enrollment Date >= Start Date of report) and (Enrollment Date <= End Date of report)

Please Note:

- *Withdrawal date is NOT considered*
- *Enrollment date = Null is NOT considered*
- Family and child statuses are NOT considered (i.e. both active and inactive will be *counted)*
- 2. Withdrawals this period:

Formula: (Withdrawal Date >= Start Date of report) and (Withdrawal Date <= End Date of report)

Please Note:

- *Enrollment date is NOT considered*
- *Withdrawal date = Null is NOT considered*
- Family and child statuses are NOT considered (i.e. Both active and inactive will be *counted)*

3. Total Current Enrolled:

Formula: (Enrollment Date  $\leq$  End Date of report) and [(Withdrawal Date = Null) or (Withdrawal Date > Start Date of report)]

Please Note:

- *Enrollment date = Null is NOT considered*
- *Withdrawal date = Null is considered*
- Family and child status are NOT considered (i.e. Both active and inactive will be counted)
- 4. Program Count:

Formula: All the children with the program are selected even if the Enrollment Start Date is null

5. FTE:

Formula for Week: Week is determined based on the end date. The "To" date on the filter page.

- Example 1: If the end date is 14-Mar-11 (Monday), FTE will be computed for Monday (14-Mar-11) to Friday (18-Mar-11)
- Example 2: If the end date is 19-Mar-11 (Monday), FTE will be computed for Monday  $(21-Mar-11)$  to Friday  $(25-Mar-11)$

Partial FTE: FTE need to be counted only up to the child's withdrawal date even though there is a full week schedule available.

• For example: Child's schedule is Mon to Fri. Child's withdrawal date is on Wed. In this case, FTE need to be calculated only up to Wed.

Please Note: The FTE calculation in this report will be same in the Full-Time Equivalency *Report, only if this report is generated for the current week.* 

6. New Enrollment Details:

This section will list the details of the children who have enrolled during the report generation period.

7. Withdrawal Details:

This section will list the details of the children who have withdrawn during the report generation period.

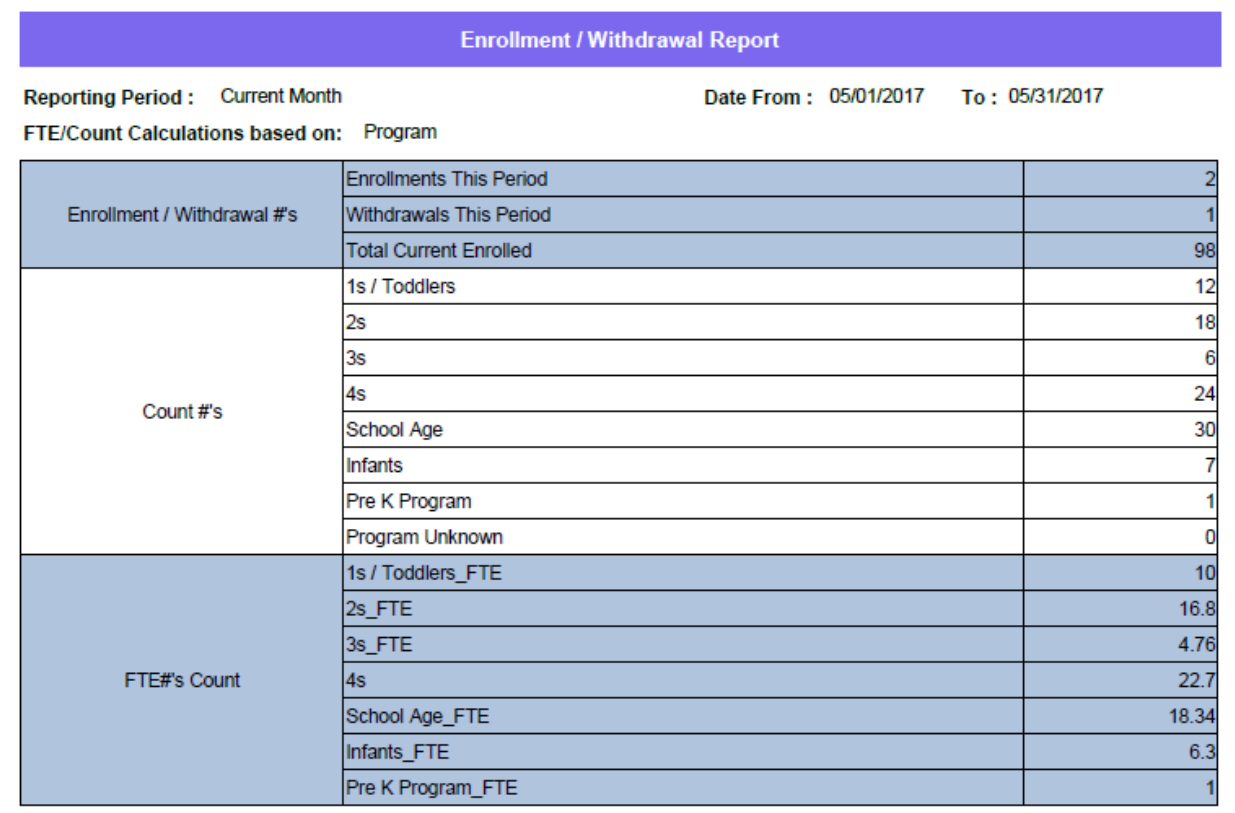

#### New Enrollment Details (05/01/2017 - 05/31/2017)

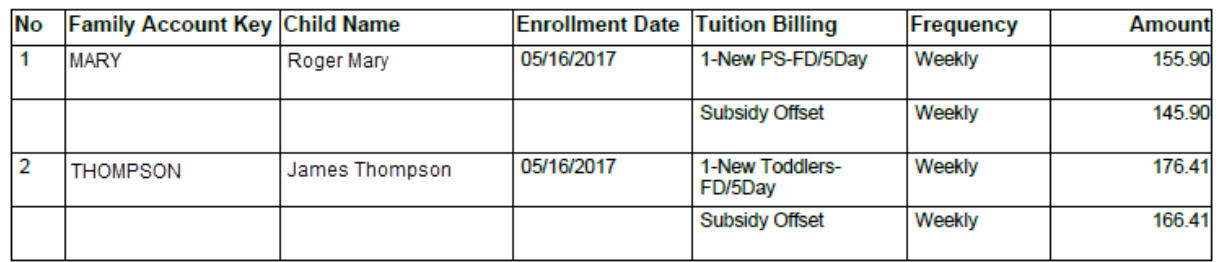

#### Withdrawals Details (05/01/2017 - 05/31/2017)

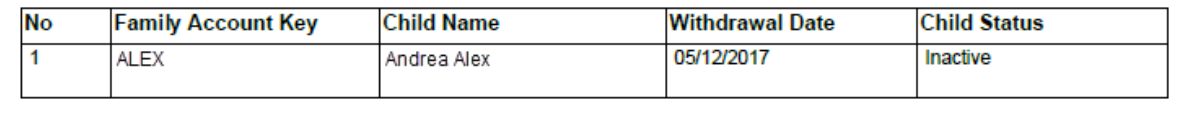

Enrollment/Withdrawal Report 2